$(+)$  $\infty$  $10$ ,  $100$ 软件行情页面----概念板块----可转债概念----有显示。

**股票对应的可转债怎么查可转债怎么看中没中签-股识吧**

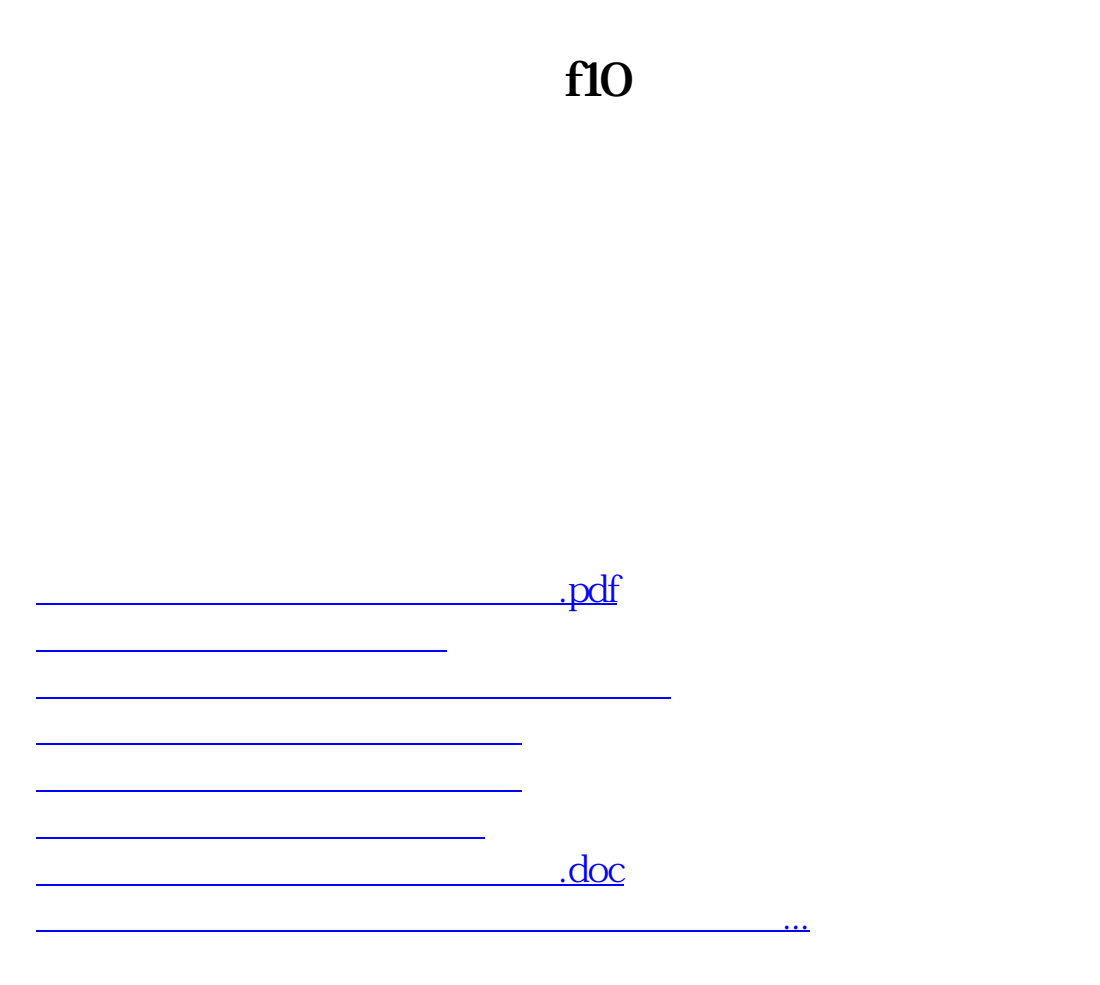

<u><https://www.gupiaozhishiba.com/store/23911444.html></u>